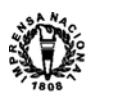

# ANEXO I

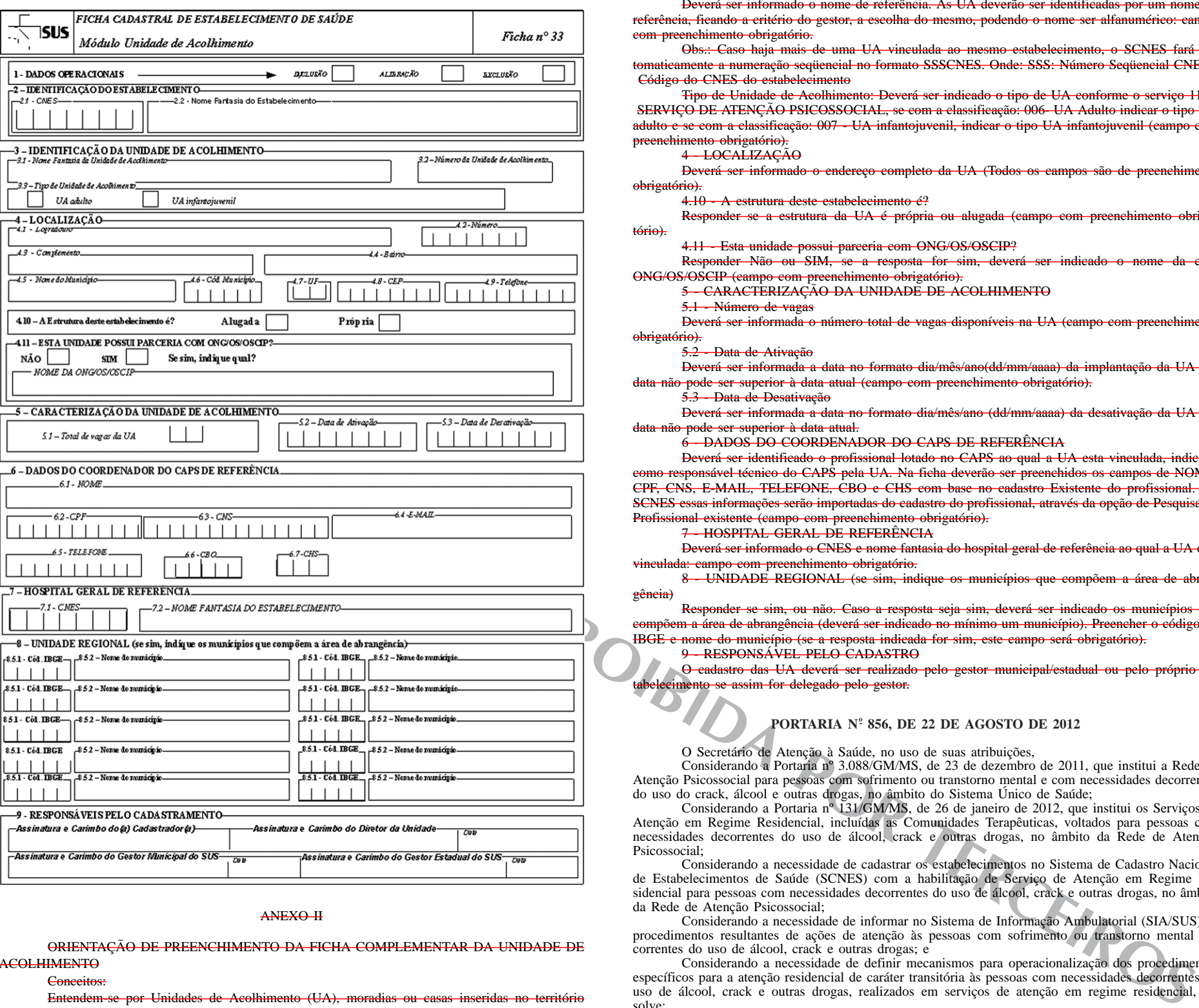

#### ANEXO II

ORIENTAÇÃO DE PREENCHIMENTO DA FICHA COMPLEMENTAR DA UNIDADE DE ACOLHIMENTO

#### Conceitos:

Entendem-se por Unidades de Acolhimento (UA), moradias ou casas inseridas no território das a cuidar de pessoas com necessidades decorrentes do uso de crack, álcool e outras drogas, no componente de atenção residencial de caráter transitório da Rede de Atenção Psicossocial. Estas UA ntam as seguintes características: funcionamento nas 24 (vinte e quatro) horas do dia e nos 07 (sete) dias da semana; e caráter residencial transitório. As UA têm como objetivo oferecer acolhimento voluntário e cuidados contínuos para pessoas com necessidades decorrentes do uso de crack, álcool e outras drogas, em situação de vulnerabilidade social e familiar e que demandem acompanhamento terapêutico e protetivo.

O cadastro das UA nos estabelecimentos somente será permitido se a mesma se enquadrar no conceito acima descrito e o estabelecimento possuir o serviço especializado 115 - SERVIÇO DE ATENÇÃO PSICOSSOCIAL, com as classificações 006 - UA Adulto ou 007 - UA Infantojuvenil. A indicação dos respectivos serviços somente será admitida em tipos de estabelecimentos 70 - CENTRO DE ATENÇÃO PSICOSSOCIAL.

Não é permitido o cadastro de UA como estabelecimento de saúde.

Para identificação das UA deverão ser observados os critérios abaixo estabele

1 - DADOS OPERACIONAIS:

Informar se o comando é de INCLUSÃO, ALTERAÇÃO OU EXCLUSÃO: campo com preebrigatório.

2 - IDENTIFICAÇÃO DO ESTABELECIMENTO DE SAÚDE

Deverá ser informado o CNES e nome fantasia do CAPS ao qual a UA esta vinculada: campo com preenchimento obrigatório

Este documento pode ser verificado no endereço eletrônico http://www.in.gov.br/autenticidade.html , pelo código 00012012082400062

3 - IDENTIFICAÇÃO DA UNIDADE DE ACOLHIMENTO

Deverá ser informado o nome de referência. As UA deverão ser identificadas por um nome de referência, ficando a critério do gestor, a escolha do mesmo, podendo o nome ser alfa com preenchimento obrigatório.

Obs.: Caso haja mais de uma UA vinculada ao mesmo estabelecimento, o SCNES fará automaticamente a numeração seqüencial no formato SSSCNES. Onde: SSS: Número Seqüencial CNES - Código do CNES do estabelecimento

Tipo de Unidade de Acolhimento: Deverá ser indicado o tipo de UA conforme o serviço 115 - SERVIÇO DE ATENÇÃO PSICOSSOCIAL, se com a classificação: 006- UA Adulto indicar o tipo UA<br>adulto e se com a classificação: 007 - UA infantojuvenil, indicar o tipo UA infantojuvenil (campo com adulto - Se com a com a com a com a com a com a com a com a com a com a com a com a com a com a com a com a co<br>Indicate uA infantojuvenil, indicar o tipo UA infantojuvenil (campo com nchimento obrigatório).

## 4 - LOCALIZAÇÃO

Deverá ser informado o endereço completo da UA (Todos os campos são de preenchimento obrigatório).

4.10 - A estrutura deste estabelecimento é?

Responder se a estrutura da UA é própria ou alugada (campo com preenchimento obrigatório).

4.11 - Esta unidade possui parceria com ONG/OS/OSCIP?

Responder Não ou SIM, se a resposta for sim, deverá ser indicado o nome da com ONG/OS/OSCIP (campo com preenchimento obrigatório).

5 - CARACTERIZAÇÃO DA UNIDADE DE ACOLHIMENTO

5.1 - Número de vagas

Deverá ser informada o número total de vagas disponíveis na UA (campo com preenchimento obrigatório).

5.2 - Data de Ativação

Deverá ser informada a data no formato dia/mês/ano(dd/mm/aaaa) da implantação da UA e a data não pode ser superior à data atual (campo com preenchimento obrigatório).

5.3 - Data de Desativação Deverá ser informada a data no formato dia/mês/ano (dd/mm/aaaa) da desativação da UA e a data não pode ser superior à data atual.

- DADOS DO COORDENADOR DO CAPS DE REFERÊNCIA

Deverá ser identificado o profissional lotado no CAPS ao qual a UA esta vinculada, indicado como responsável técnico do CAPS pela UA. Na ficha deverão ser preenchidos os campos de NOME, CPF, CNS, E-MAIL, TELEFONE, CBO e CHS com base no cadastro Existente do profissional. No SCNES essas informações serão importadas do cadastro do profissional, através da opção de Pesquisa de Profissional existente (campo com preenchimento obrigatório).

7 - HOSPITAL GERAL DE REFERÊNCIA

Deverá ser informado o CNES e nome fantasia do hospital geral de referência ao qual a UA esta vinculada: campo com preenchimento obrigatório.

8 - UNIDADE REGIONAL (se sim, indique os municípios que compõem a área de abrangência)

Responder se sim, ou não. Caso a resposta seja sim, deverá ser indicado os municípios que compõem a área de abrangência (deverá ser indicado no mínimo um município). Preencher o código do IBGE e nome do município (se a resposta indicada for sim, este campo será obrigatório).

9 RESPONSÁVEL PELO CADASTRO

O cadastro das UA deverá ser realizado pelo gestor municipal/estadual ou pelo próprio eslecimento se assim for delegado pelo gestor.

### **PORTARIA N<sup>o</sup> - 856, DE 22 DE AGOSTO DE 2012**

O Secretário de Atenção à Saúde, no uso de suas atribuições,

Considerando a Portaria nº 3.088/GM/MS, de 23 de dezembro de 2011, que institui a Rede de Atenção Psicossocial para pessoas com sofrimento ou transtorno mental e com necessidades decorrentes do uso do crack, álcool e outras drogas, no âmbito do Sistema Único de Saúde;

Considerando a Portaria nº 131/GM/MS, de 26 de janeiro de 2012, que institui os Serviços de Atenção em Regime Residencial, incluídas as Comunidades Terapêuticas, voltados para pessoas com necessidades decorrentes do uso de álcool, crack e outras drogas, no âmbito da Rede de Atenção Psicossocial;

Considerando a necessidade de cadastrar os estabelecimentos no Sistema de Cadastro Nacional de Estabelecimentos de Saúde (SCNES) com a habilitação de Serviço de Atenção em Regime Residencial para pessoas com necessidades decorrentes do uso de álcool, crack e outras drogas, no âmbito da Rede de Atenção Psicossocial;

Considerando a necessidade de informar no Sistema de Informação Ambulatorial (SIA/SUS) os procedimentos resultantes de ações de atenção às pessoas com sofrimento ou transtorno mental decorrentes do uso de álcool, crack e outras drogas; e

Considerando a necessidade de definir mecanismos para operacionalização dos procedimentos específicos para a atenção residencial de caráter transitória às pessoas com necessidades decorrentes do uso de álcool, crack e outras drogas, realizados em serviços de atenção em regime residencial, resolve:

Art. 1º Fica incluído na Tabela de Tipo de Estabelecimentos do SCNES, o tipo 78 - UNIDADE DE ATENÇÃO EM REGIME RESIDENCIAL, conforme tabela abaixo:

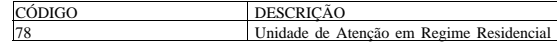

Parágrafo único. Entende-se por Unidade de Atenção em Regime Residencial, o estabelecimento de saúde que presta serviço de atenção em regime residencial de caráter transitório, incluída a Comunidade Terapêutica, voltado para pessoas com necessidades decorrentes do uso de álcool, crack e outras drogas, no âmbito da Rede de Atenção Psicossocial.

Art. 2° Ficam incluídas, na Tabela de Serviços Especializados do SCNES, no Serviço 115 - SERVIÇO DE ATENÇÃO PSICOSSOCIAL, as seguintes classificações:

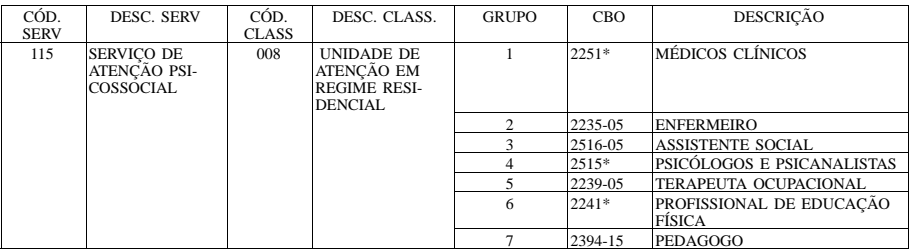

Documento assinado digitalmente conforme MP nº 2.200-2 de 24/08/2001, que institui a Infraestrutura de Chaves Públicas Brasileira - ICP-Brasil. Nº 165, sexta-feira, 24 de agosto de 2012 **Diário Oficial da União - Seção** 1 *ISSN 1677-7042* 1

Art. 3° Ficam incluídos na Tabela de Incentivos Redes do SCNES dos Centros de Atenção Psicossocial (CAPS), os seguintes incentivos:

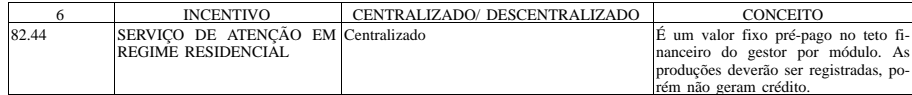

Parágrafo único. O SCNES somente permitirá o incentivo descrito no caput deste artigo EM ESTABELECIMENTOS DO TIPO 78 - Unidade de Atenção em Regime Residencial.

Art. 4° Ficam incluídos, na Tabela de Procedimentos dos Serviços de Atenção em Regime Residencial de caráter transitório, os procedimentos a seguir especificados:

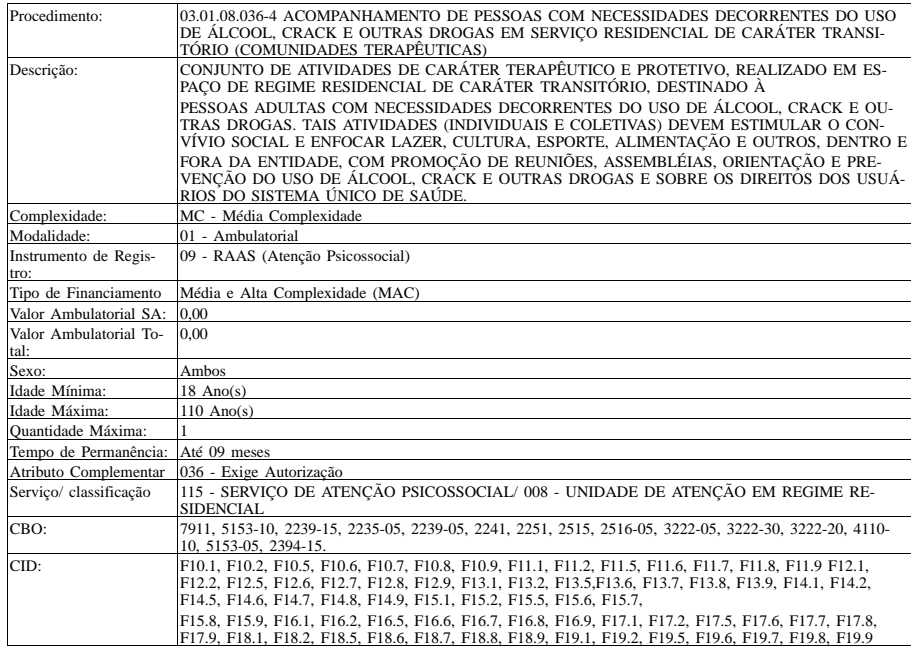

§ 1º Os procedimentos descritos neste Artigo destinam-se ao atendimento de pessoas com necessidades decorrentes do uso de álcool, crack e outras drogas.

§2º Estes procedimentos somente poderão ser realizados em estabelecimentos de saúde ca-

dastrados no SCNES, como Serviço de Atenção em Regime Residencial de caráter transitório. § 3º Os referidos procedimentos deverão ser registrados a partir da competência setembro de 2012, posterior à publicação de portaria específica de normatização dos novos Instrumentos de Registro apontados.

Art. 5° O procedimento de que trata o Artigo 2º desta Portaria poderá ser prorrogado por um período máximo de nove meses, sendo o limite máximo de permanência da pessoa na instituição.

§ 1º A quantidade de diárias relativas ao período de permanência do usuário do serviço deverá ser informado na RAAS.

§ 2º A demanda a ser acolhida pelo Serviço de Atenção em Regime Residencial de caráter transitório deve ser regulada pelo CAPS do território em que está inserido e o período de acolhimento deverá ser pautado pelo projeto terapêutico singular de cada pessoa, construído em parceria com a equipe do CAPS de referência e conforme diretrizes estabelecidas na Portaria GM/MS nº 131, de 26 de janeiro de 2012.

Art. 6° O estabelecimento de saúde com incentivo rede 82.44 - UNIDADE DE ATENÇÃO EM REGIME RESIDENCIAL, instituído em conformidade com a Portaria GM/MS nº 131 de 26 de janeiro de 2012 serão habilitados por Portaria específica e receberão incentivo financeiro de custeio de acordo com o número de módulos do serviço: 01 módulo - custeio anual no valor de R\$ 180.000,00 (cento e oitenta mil reais) e 02 módulos - custeio anual de R\$ 360.000,00 (trezentos e sessenta mil reais).

Parágrafo único: Para os estabelecimentos a que se refere o caput deste artigo não será gerado crédito quando da informação dos procedimentos estabelecidos no artigo 2° desta Portaria.

Art. 7° Ficam definidos os tipos de estabelecimentos 78 - Unidade de Atenção em Regime Residencial preencham obrigatoriamente Ficha Cadastral de Estabelecimento de Saúde (FCES) Complementar número 34, no SCNES, no que tange os dados de Saúde Mental, a partir da competência agosto de 2012, conforme FCES modelo e orientação de preenchimento, anexos I e II desta Portaria.

Art. 8º Fica definida a utilização do instrumento de registro RAAS (Registro das Ações Ambulatoriais de Saúde) da Atenção Psicossocial, que tem por objetivo registrar mensalmente as ações de saúde realizadas durante o período de atendimento ao usuário do SUS.

§ 1º Os procedimentos que serão registrados no RAAS estão especificados na Tabela de Procedimentos, Medicamento e OPM do SUS com o instrumento de registro: 09 - RAAS (Atenção Psicossocial).

§ 2º Os procedimentos de Atenção Psicossocial que exigirem autorização prévia do gestor para sua realização serão identificados no SIGTAP através do atributo complementar 036 - Exige Autorização, e este número de autorização será de informação obrigatória no RAAS.

§ 3º Os formulários, manuais, orientações técnicas e o aplicativo RAAS estão disponíveis no endereço eletrônico http://sia.datasus.gov.br.

Art. 9º Caberá à Coordenação-Geral dos Sistemas de Informação do Departamento de Regulação, Avaliação e Controle de Sistemas da Secretaria de Atenção à Saúde, adotar as providências necessárias junto ao Departamento de Informática do SUS - DATASUS/SGEP/MS, para o cumprimento do disposto nesta Portaria.

Art. 10 Os recursos orçamentários relacionados à implantação desta Portaria correrão por conta do orçamento do Ministério da Saúde, devendo onerar o Programa de Trabalho 10.302.2015.8585.

Art. 11 Esta Portaria entra em vigor na data de sua publicação, com efeitos operacionais a partir da competência seguinte à sua publicação.

HELVÉCIO MIRANDA MAGALHÃES JÚNIOR

ANEXO I

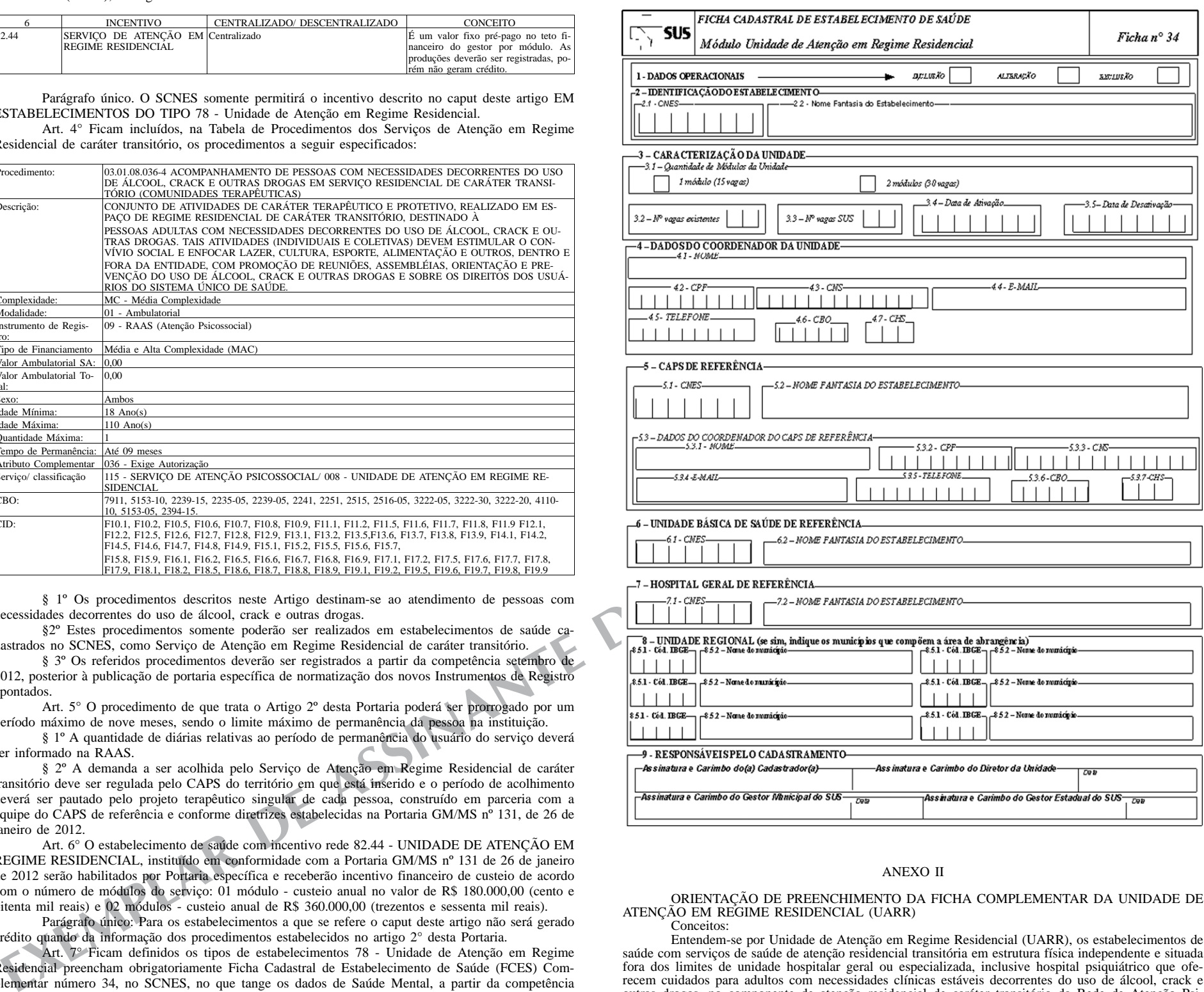

### ANEXO II

ORIENTAÇÃO DE PREENCHIMENTO DA FICHA COMPLEMENTAR DA UNIDADE DE ATENÇÃO EM REGIME RESIDENCIAL (UARR) Conceitos:

Entendem-se por Unidade de Atenção em Regime Residencial (UARR), os estabelecimentos de saúde com serviços de saúde de atenção residencial transitória em estrutura física independente e situada fora dos limites de unidade hospitalar geral ou especializada, inclusive hospital psiquiátrico que oferecem cuidados para adultos com necessidades clínicas estáveis decorrentes do uso de álcool, crack e outras drogas, no componente de atenção residencial de caráter transitório da Rede de Atenção Psi-cossocial. Estas Unidades de Atenção em Regime Residencial apresentam as seguintes características: funcionamento nas 24 (vinte e quatro) horas do dia e nos 07 (sete) dias da semana; e caráter residencial transitório. As Unidades de Atenção em Regime Residencial têm como objetivo oferecer cuidado para

adultos com necessidades clínicas estáveis decorrentes do uso de álcool, crack e outras drogas.<br>O cadastro das UNIDADE DE ATENÇÃO EM REGIME RESIDENCIAL nos estabelecimentos<br>somente será permitido se a mesma se enquadrar no Sourcido especializado 115 - SERVIÇO DE ATENÇÃO PSICOSSOCIAL, com as classificações 008 -<br>UNIDADE DE ATENÇÃO EM REĜIME RESIDENCIAL.

Para identificação da UNIDADE DE ATENÇÃO EM REGIME RESIDENCIAL deverão ser observados os critérios abaixo estabelecidos: 1 - DADOS OPERACIONAIS:

Informar se o comando é de INCLUSÃO, ALTERAÇÃO OU EXCLUSÃO: campo com pre-

2 - IDENTIFICAÇÃO DO ESTABELECIMENTO DE SAÚDE

Deverá ser informado o CNES e nome fantasia da Unidade de Atenção em Regime Residencial:

campo com preenchimento obrigatório 3 - CARACTERIZAÇÃO DA UNIDADE

3.1 - Quantidade de Módulos da Unidade

Deverá ser informada a quantidade de módulos conforme a quantidade de vagas disponíveis na unidades: 01 (um) módulo - 15 (quinze) vagas e 02 (dois) módulos - 30 (trinta) vagas: campo com preenchimento obrigatório. 3.2 - Número de vagas existentes

Deverá ser informado o número total de vagas disponíveis na Unidade: campo com preenchimento obrigatório.

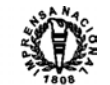

tro:

3.3 - Número de vagas SUS

Deverá ser informado o número total de vagas SUS disponíveis na Unidade: campo com preenchimento obrigatório.

3.4 - Data de Ativação

Deverá ser informada a data no formato dia/mês/ano (dd/mm/aaaa) da implantação da UA e a data não pode ser superior à data atual: campo com preenchimento obrigatório.

3.5 - Data de Desativação Deverá ser informada a data no formato dia/mês/ano (dd/mm/aaaa) da desativação da UA e a data não pode ser superior à data atual.

4 - DADOS DO COORDENADOR DA UNIDADE

Deverá ser identificado o profissional coordenador lotado na Unidade de Atenção em Regime Residencial. Na ficha deverão ser preenchidos os campos de NOME, CPF, CNS, E-MAIL, TELEFONE, CBO e CHS com base no cadastro Existente do profissional. No SCNES essas informações serão importadas do cadastro do profissional, através da opção de Pesquisa de Profissional existente (campo com preenchimento obrigatório).

- 5 CAPS DE REFERÊNCIA
- 5.1 CNES e 5.2 Nome Fantasia

Deverá ser informado o CNES e nome fantasia do CAPS de referência ao qual a UA esta vinculada: campo com preenchimento obrigatório.

5.3 - Dados do Coordenador do CAPS de referência

Deverá ser identificado o profissional lotado no CAPS ao qual a UA esta vinculada, indicado como responsável técnico do CAPS pela UA. Na ficha deverão ser preenchidos os campos de NOME, CPF, CNS, E-MAIL, TELEFONE, CBO e CHS com base no cadastro Existente do profissional. No SCNES essas informações serão importadas do cadastro do profissional, através da opção de Pesquisa de Profissional existente (campo com preenchimento obrigatório).

6 - UNIDADE BÁSICA DE SAÚDE DE REFERÊNCIA

Deverá ser informado o CNES e nome fantasia da unidade básica de saúde de referência ao qual a UA esta vinculada: campo com preenchimento obrigatório.

7 - HOSPITAL GERAL DE REFERÊNCIA

Deverá ser informado o CNES e nome fantasia do hospital geral de referência ao qual a UA esta vinculada: campo com preenchimento obrigatório.

8 - UNIDADE REGIONAL (se sim, indique os municípios que compõem a área de abrangência)

Responder se sim, ou não. Caso a resposta seja sim, deverá ser indicado os municípios que compõem a área de abrangência (deverá ser indicado no mínimo um município). Preencher o código do IBGE e nome do município (se a resposta indicada for sim, este campo será obrigatório). 9 - RESPONSÁVEL PELO CADASTRO

O cadastro das UA deverá ser realizado pelo gestor municipal/estadual ou pelo próprio es-

tabelecimento se assim for delegado pelo gestor.

### **PORTARIA N<sup>o</sup> - 857, DE 22 DE AGOSTO DE 2012**

O Secretário de Atenção à Saúde, no uso de suas atribuições,

Considerando a Portaria nº 3.088/GM/MS, de 23 de dezembro de 2011, que institui a Rede de Atenção Psicossocial para pessoas com sofrimento ou transtorno mental e com necessidades decorrentes do crack, álcool e outras drogas, no âmbito do Sistema Único de Saúde;

Considerando a Portaria nº 106/GM/MS, de 11 de fevereiro de 2000, que cria o Serviço Residencial Terapêutico (SRT) no âmbito do Sistema Único de Saúde (SUS);

Considerando a Portaria nº 3.090/GM/MS, de 23 de dezembro de 2011, que altera a Portaria nº 106/GM/MS, de 11 de fevereiro de 2000, e dispõe, no âmbito da Rede de Atenção Psicossocial, sobre asse de recursos de incentivo de custeio e custeio mensal para implantação e/ou implementação e namento dos Serviços Residenciais Terapêuticos (SRT);<br>Considerando a necessidade de cadastrar os estabelecimentos no Sistema de Cadastro Nacional

Considerando a necessidade de cadastrar os estab stabelecimentos de Saúde (SCNES) dos Centros de Atenção Psicossocial com a habilitação de Serviço Residencial Terapêutico (SRT); e

Considerando a necessidade de definir mecanismos para operacionalização dos procedimentos específicos para acompanhamento em SRT de pessoas com transtorno mental e internação de longa nanência, egressas de hospitais psiquiátrico e/ou hospitais de custódia e tratamento psiquiátrico,<br>ridas em processos de desinstitucionalização, resolve: inseridas em processos de desinstitucionalização, resolve:

Art. 1º Fica habilitada na Tabela de Incentivos Redes do SCNES dos Centros de Atenção Psicossocial (CAPS), os seguintes incentivos:

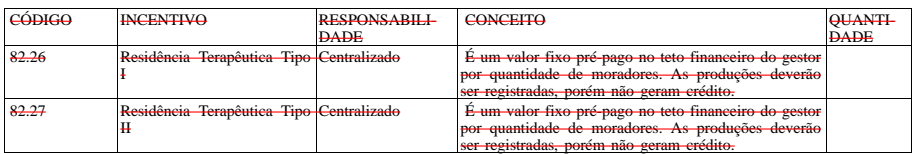

§ 1° O lançamento dos respectivos Incentivos Redes no SCNES será de responsabilidade da nação Geral de Sistemas de Informação/DRAC/SAS/MS e ocorrerá em momento posterior à blicação de portaria específica da Área Técnica de Saúde Mental/DAPES/SAS/MS.

§ 2° A coluna QUANTIDADE será habilitada para preenchimento nos casos dos respectivos incentivos redes descritos acima e corresponderá à quantidade de moradores aprovados pela Área Técnica de Saúde Mental/DAPES/SAS/MS.

Art. 2° Fica estabelecido que no SCNES o incentivo rede de código 82.26, descrição Residência Terapêutica Tipo I permitirá a indicação de até 08 (oito) moradores na SRT, enquanto o incentivo rede de código 82.27, descrição Residência Terapêutica Tipo II permitirá a indicação de até 10 (dez) moradores na SRT, em conformidade com a Portaria GM/MS nº 3.090, de 23 de dezembro de 2011. incluídas na Tabela de Serviços Especializados do SCNES, no Serviço 115

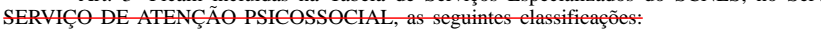

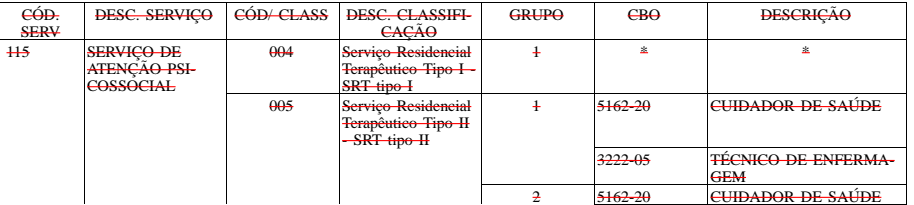

Este documento pode ser verificado no endereço eletrônico http://www.in.gov.br/autenticidade.html , pelo código 00012012082400064

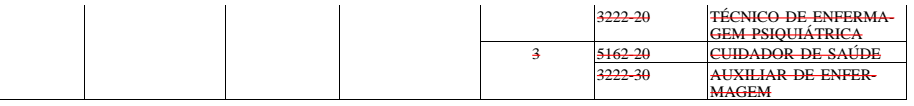

\*Este Serviço/classificação não tem nenhum grupo de CBO definido.

Art. 4° Ficam alterados, na Tabela de Procedimentos, Medicamentos, Órteses, Próteses e Materiais Especiais do Sistema Único de Saúde os seguintes atributos do procedimento a seguir especificado:

03.01.08.004-6 - ACOMPANHAMENTO DE PACIENTE EM SAÚDE MENTAL (RESIDÊN-CIA TERAPÊUTICA):

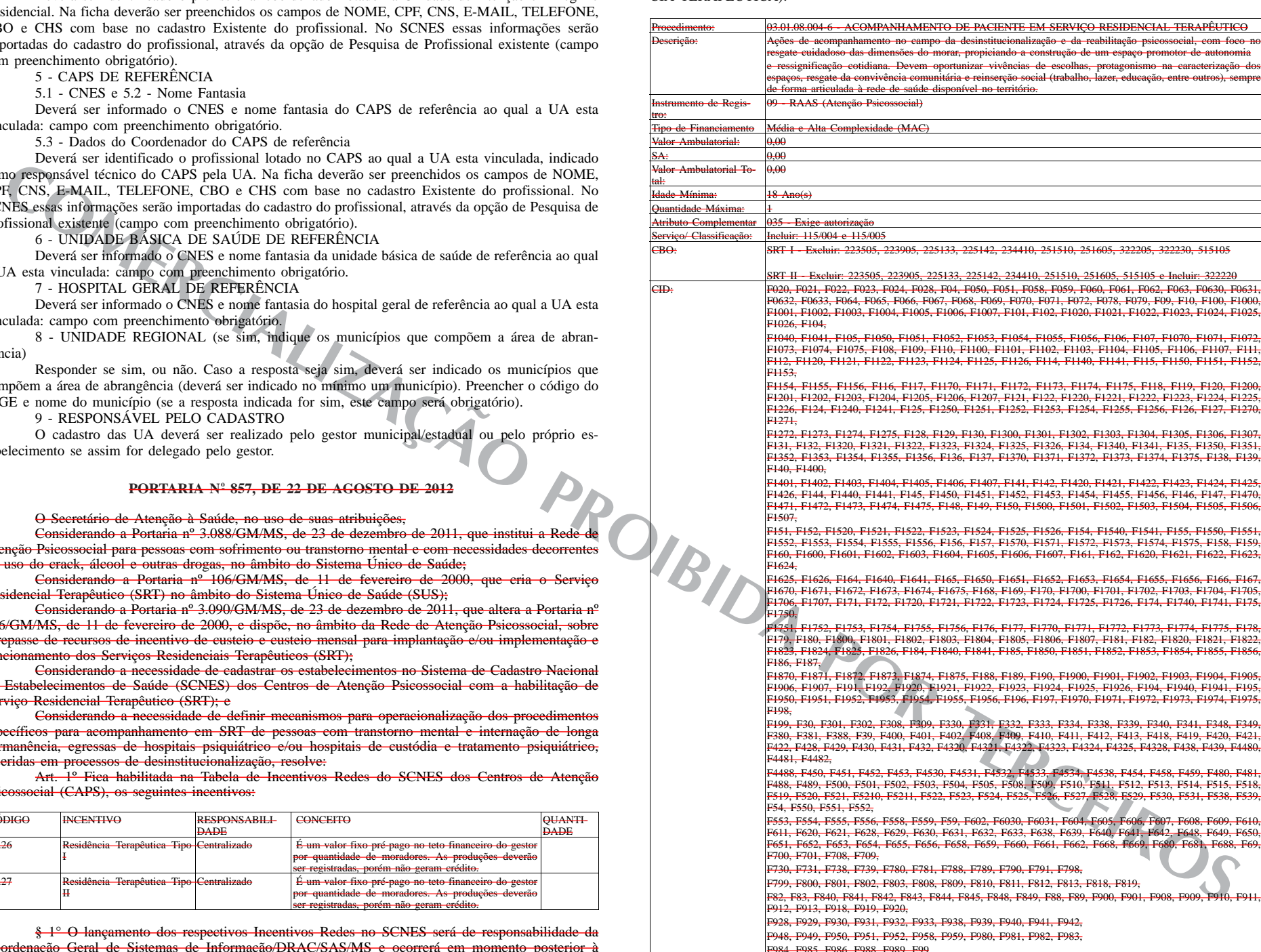

§ 1° O procedimento descrito neste Artigo destina-se ao acompanhamento em SRT de pessoas com transtorno mental e internação de longa permanência, egressas de hospitais psiquiátricos e/ou hospitais de custódia e tratamento psiquiátrico, e/ou alas psiquiátricas do Sistema Prisional, inseridas em sos de desinstitucionalização.

§2° Este procedimento somente poderá ser realizados em serviço de saúde cadastrado no SCNES de um Centro de Atenção Psicossocial (CAPS).

§ 3° Os referidos procedimentos deverão ser registrados a partir da competência setembro de 2012, posterior à publicação de portaria específica de normatização dos novos Instrumentos de Registro apontados.

Art. 5° A informação do procedimento estabelecido no Artigo 2° desta Portaria não gerará crédito para o estabelecimento com incentivo rede: 82.26 - Residência Terapêutica Tipo I ou 82.27 - Residência Terapêutica Tipo II.

Art. 6° Os Municípios nos quais se localizam os Serviços Residenciais Terapêuticos já existentes até a data desta Portaria, deverão proceder à habilitação dos Serviços no prazo máximo de 4 meses a partir da data de publicação desta portaria, junto à Área Técnica de Saúde Mental, Álcool e outras Drogas (DAPES/SAS/MS), em conformidade com a Portaria GM/MS n° 3.090, de 23 de dezembro de 2012.